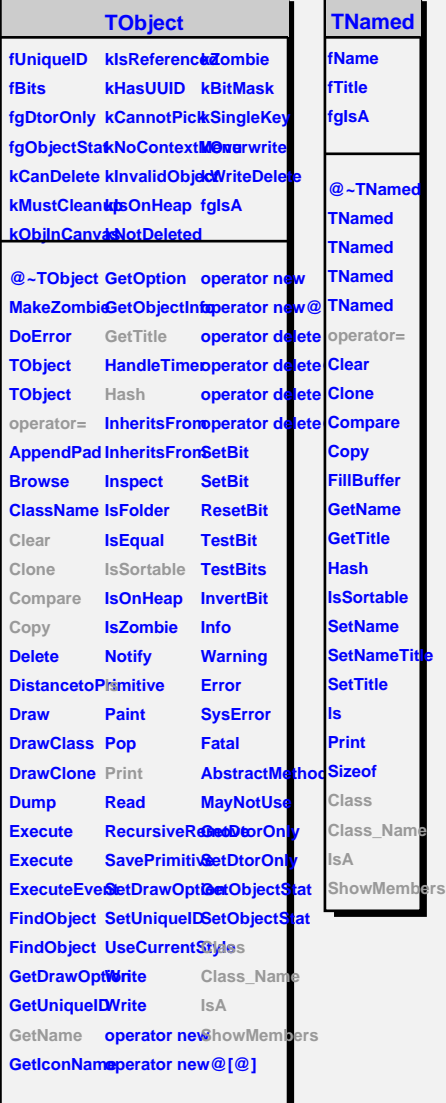

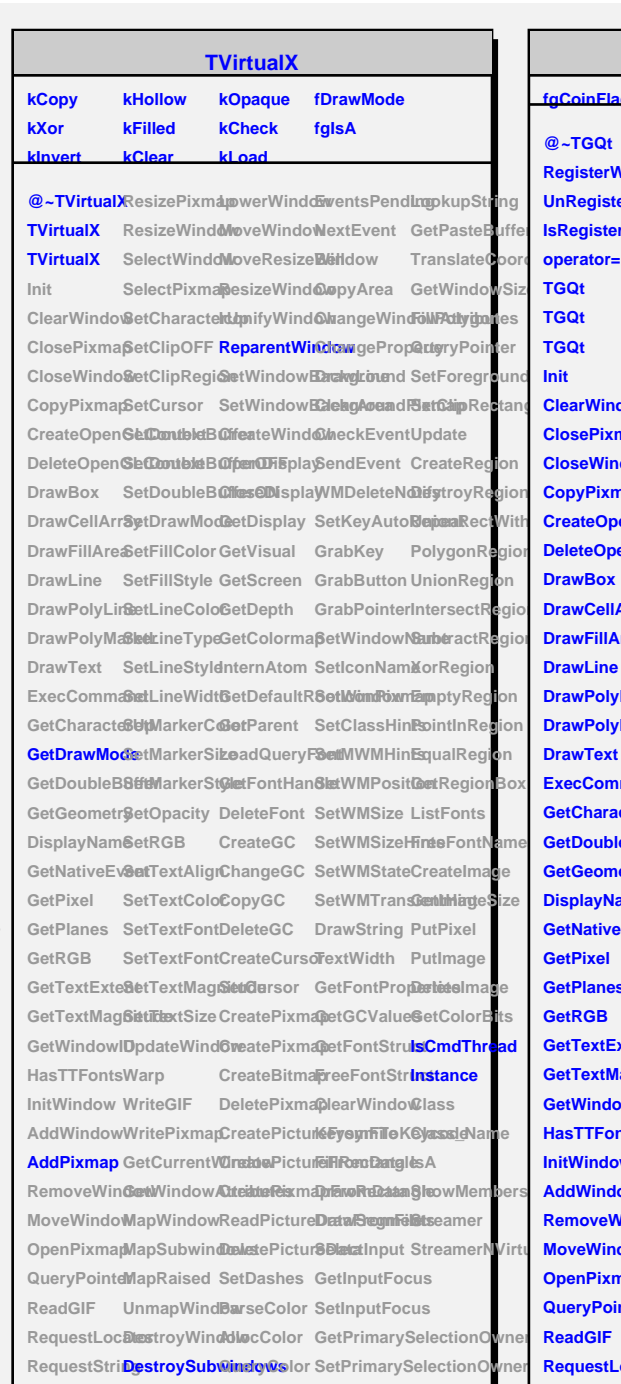

## **TGQt**

## **fgCoinFlag fgCoinLoadedfgIsA**

**SetClipRectangles ClearWindow SetCursor CloseDisplay GrabKey Edependia CreateOpenGetConteModeetDepth SetIconNam&orRegion @~TGQt RegisterWidRescaleWindoweWindo@hangeWindoweAyPibiotes UnRegisterWid ResizePixmap MoveResizeWindow ChangeProperty SetBackground IsRegisteredResizeWindowesizeWindowawLine SetForeground TGQt TGQt TGQt Init ClosePixmap SetDoubleBuffer GetDisplay GrabButton UnionRegion CloseWindo&etDoubleB@eeVQFFal GrabPointerIntersectRegion CopyPixmap SetDoubleBufferON GetScreen SetWindowName SubtractRegion DeleteOpenGeCoinColor GetColorma** $\beta$ etIconPixmamptyRegion **DrawBox** SetFillStyle InternAtom SetClassHinPspintInRegion **DrawCellArr&etLineColoGetDefaultR8etMWMMolinEqualRegion DrawFillArea SetLineType GetParent SetWMPosition GetRegionBox DrawLine SetLineStyld\_oadQueryFonttNMSize ListFonts DrawPolyLineetLineWidtGetFontHanGletWMSizeHinteFontNames DrawPolyMaSkeMarkerC@leleteFont SetWMStateCreateImage DrawText SetMarkerSifeeateGC SetWMTransGenthHiageSize ExecCommandonal MarkerSt@leangeGC DrawString PutPixel GetCharacte8UpDpacity CopyGC TextWidth PutImage GetDoubleBuffer SetRGB GetGeometr@etTextAlignCreateCursoBetGCValueGetColorBits** DisplayNam**SetTextColoSetCursor** GetFontStruCteatePixmapF **GetNativeEv&atTextFontCreatePixmapeeFontStr@attCurrentWindow GetPixel GetPlanes SetTextMagnitude CreateBitmap KeysymToKeycode PostQtEvent GetRGB GetTextExteldpdateWind6weatePictur@FawrRectanGleinFlag GetTextMagMiturple GetWindowID Warp HasTTFonts WriteGIF InitWindow WritePixmapSetDashes SetInputFoc0tass AddWindowGetWindow Ranisa Cestor GetPrimarySellasssicht@merer RemoveWindow AllocColor SetPrimarySislectionOwner MoveWindoWapSubwindQuesyColor ConvertPrimShowSelfectibers OpenPixmap MapRaised FreeColor LookupString QueryPointerthmapWindboentsPendingtPasteBuffer ReadGIF** DestroyWind**NewtEvent TranslateCoordinates RequestLocatoriseWindo Bell RequestString LowerWindow CopyArea FillPolygon SelectWinddwonifyWind@learArea SetClipRectang SelectPixmapetWindowBatekgkbuerdtUpdate SetCharacte&dptWindowBaakdgEountlPDxeateRegion SetClipOFF CreateWindoWMDeleteNoligytroyRegion SetClipRegi@penDisplaySetKeyAutoRepeaRectWith SetTextFont CreatePixmap ClearWindow LoadQt SetTextSize DeletePixmap FillRectangle processQtEvents DeleteGC** GetFontPropertiested mage **CreatePictureFawSegmentstCoinFlag ReadPictureDataFromFile SelectInput SetCoinLoaded DeletePictur6DettaputFoclsCoinLoaded GetWindowSize PolygonRe** 

## **TAttLine**

RescaleWindaiseWindo FreeColor ConvertPrimarySelection

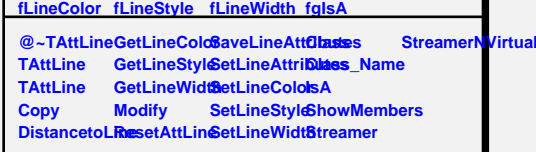